Pro/ENGINEER WildFire

- 13 ISBN 9787564113551
- 10 ISBN 7564113553

出版时间:2008-9

 $(2008.09)$ 

页数:110

版权说明:本站所提供下载的PDF图书仅提供预览和简介以及在线试读,请支持正版图书。

www.tushu000.com

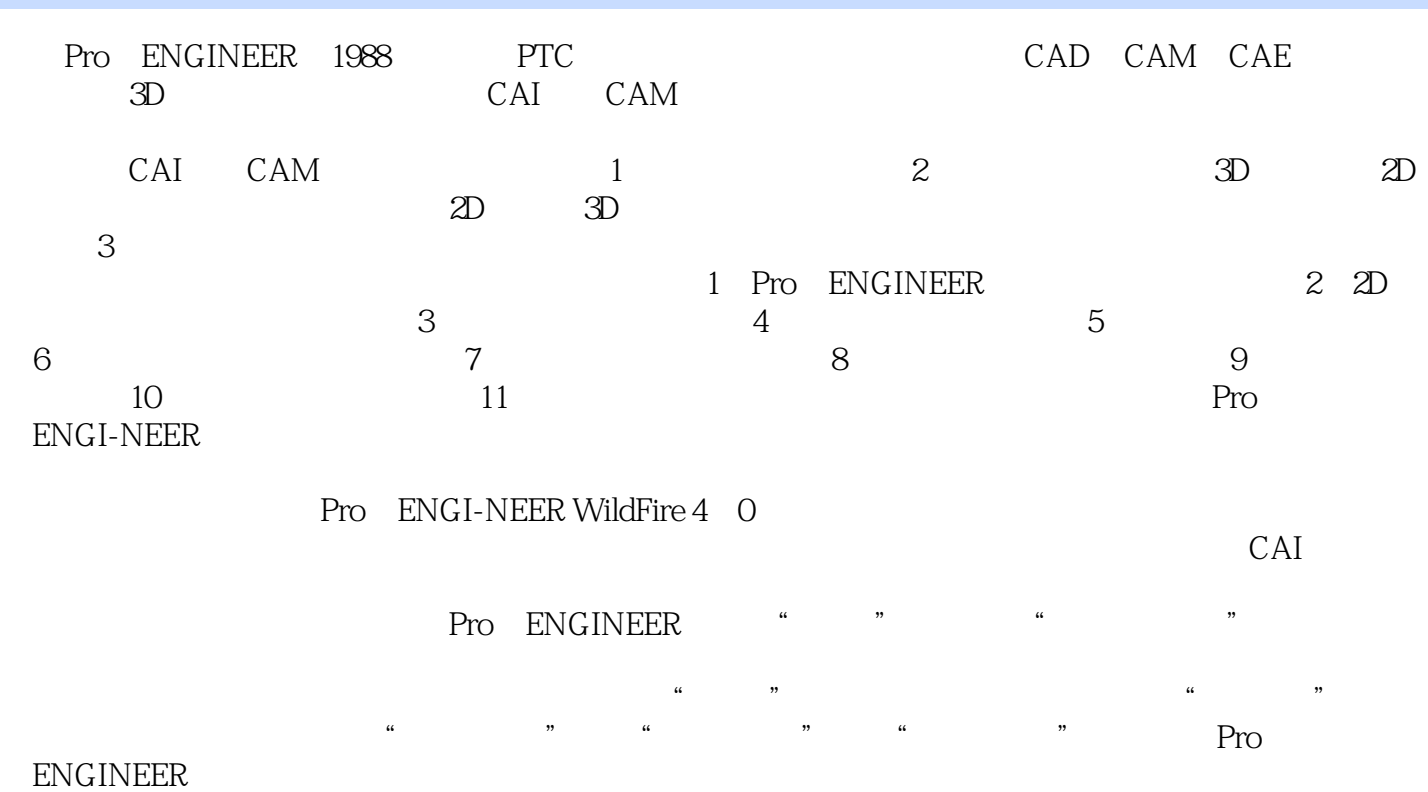

Pro ENGINEER

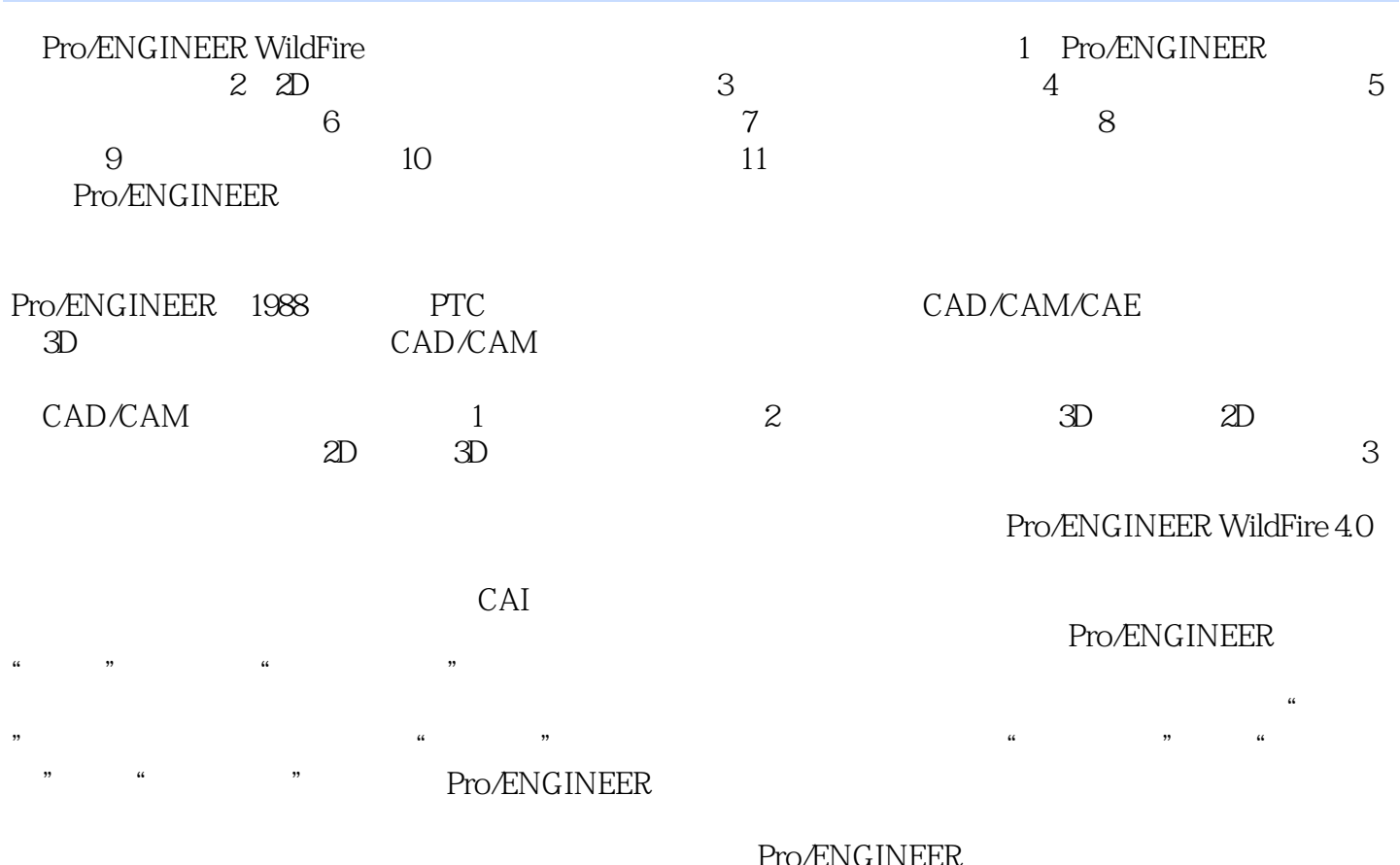

Pro/ENGINEER

Pro ENGINEER<br>
2D  $2D$ 

B Pro/ENGINEER 40

 $\mathsf A$ 

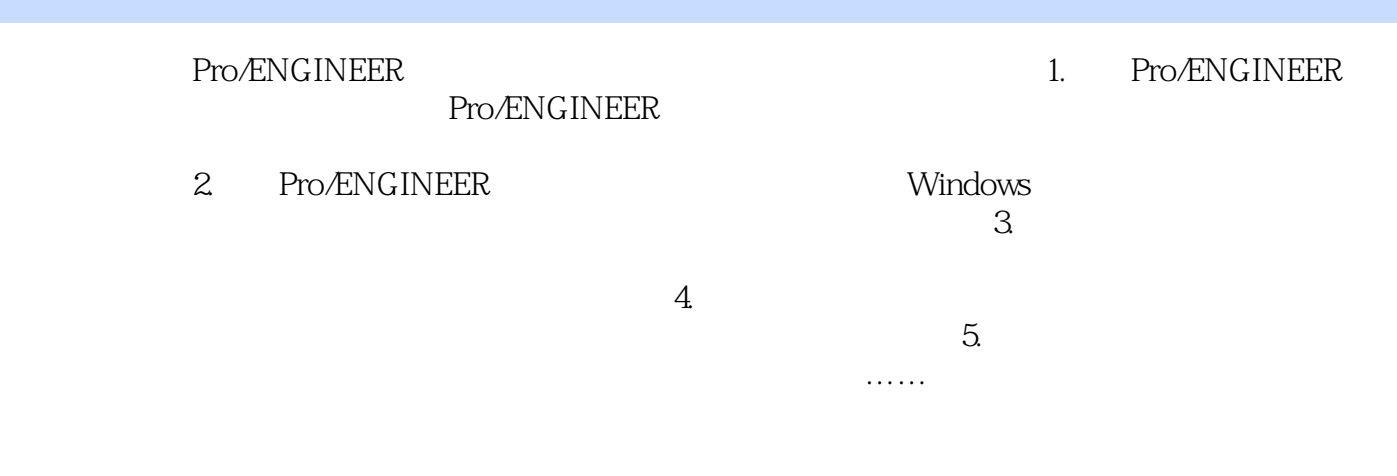

Pro/ENGINEER

Pro/ENGINEER WildFire<br>2D

Pro/ENGINEER

本站所提供下载的PDF图书仅提供预览和简介,请支持正版图书。

:www.tushu000.com